## Package 'partialCI'

October 11, 2018

<span id="page-0-0"></span>Type Package

Title Partial Cointegration

Version 1.2.0

Date 2018-09-27

Author Matthew Clegg [aut], Christopher Krauss [aut], Jonas Rende [cre, aut]

Maintainer Jonas Rende <jonas.rende@fau.de>

#### **Description**

A collection of time series is partially cointegrated if a linear combination of these time series can be found so that the residual spread is partially autoregressive - meaning that it can be represented as a sum of an autoregressive series and a random walk. This concept is useful in modeling certain sets of financial time series and beyond, as it allows for the spread to contain transient and permanent components alike. Partial cointegration has been intro-

duced by Clegg and Krauss (2017) <doi:10.1080/14697688.2017.1370122>, along with a largescale empirical application to financial market data. The partialCI package comprises estimation, testing, and simulation routines for partial cointegration mod-

els in state space. Clegg et al. (2017) <https://hdl.handle.net/10419/150014> provide an in indepth discussion of the package functionality as well as illustrating examples in the fields of finance and macroeconomics.

License GPL-2 | GPL-3

Depends partialAR

Imports zoo, parallel, ggplot2, grid, MASS, TTR, data.table, glmnet, methods, Rcpp, KFAS

Suggests egcm, knitr, rmarkdown

RoxygenNote 6.0.1

VignetteBuilder knitr

LinkingTo Rcpp

NeedsCompilation yes

Repository CRAN

Date/Publication 2018-10-11 15:50:03 UTC

## <span id="page-1-0"></span>R topics documented:

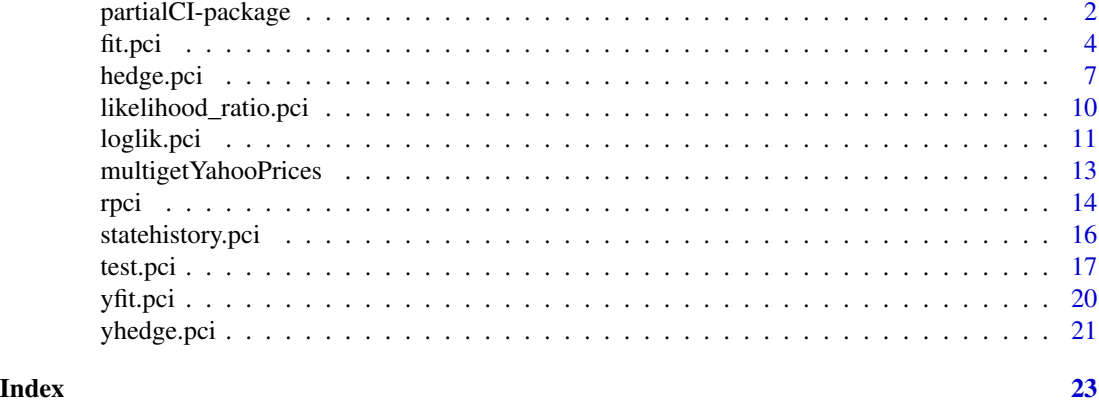

partialCI-package *Partial Cointegration*

#### **Description**

A collection of time series is said to be partially cointegrated if they have a linear combination that is partially autoregressive, e.g., that can be represented as a sum of an autoregressive series and a random walk. This may be useful in modeling certain sets of financial time series.

To find the partially cointegrated model that best fits two series X and Y, use:

> fit.pci(Y, X)

An interface to Yahoo! Finance permits you to find the best fits for two particular stocks of interest:

```
> yfit.pci("RDS-B", "RDS-A")
Fitted values for PCI model
 Y[t] = X[t]M[t] = rho * M[t-1] + eps_M[t], eps_M[t] ~ N(0, sigma_M^2)R[t] = R[t-1] + \text{eps}_R[t], \text{eps}_R[t] \sim N(\theta, \text{sigma}_R^2)Estimate Std. Err
beta_RDS-A 1.0427 0.0098
rho 0.1770 0.1715
sigma_M 0.0825 0.0130
sigma_R 0.1200 0.0095
-LL = -255.97, R^2[MR] = 0.446
```
This example was run on 29/9/2018. RDS-A and RDS-B are two classes of shares offered by Royal Dutch Shell that differ slightly in aspects of their tax treatment. The above fit shows that the spread between the two shares is mostly mean-reverting but that it contains a small random walk component. The mean-reverting component accounts for 44.6% of the variance of the daily returns. The value of 0.1770 for rho corresponds to a half-life of mean reversion of about 4 trading days.

To test the goodness of fit, the test.pci function can be used:

```
> h <- yfit.pci("RDS-B", "RDS-A")
> test.pci(Y=h)
R test of [RW or CI(1)] vs Almost PCI(1) (joint penalty,wilk)
data: RDS-B / RDS-A
Hypothesis Statistic p-value alpha alpha_bonf alpha_holm
Random Walk -8.30 0.000 0.050 0.025 0.050
AR(1) -7.68 0.000 0.050 0.025 0.025
```
The test.pci function tests each of two different null hypotheses: (a) the residual series is purely a random walk, and (b) the residual series is purely autoregressive. Only if both null hypothesis can be rejected a time series is classified as partially cointegrated. The two p-values of 0.000 indicate that RDS-A and RDS-B are indeed partially cointegrated. This still holds true if a Bonferroni corrected significance level (alpha\_bonf) is considered.

The partialCI package also contains a function for searching for hedging portfolios. Given a particular stock (or time series), a search can be conducted to find the set of stocks that best replicate the target stock. In the following example, a hedge is sought for SPY using sector ETF's.

The partialCI package also contains a function for searching for hedging portfolios. Given a particular stock (or time series), a search can be conducted to find the set of stocks that best replicate the target stock. In the following example, a hedge is sought for SPY using sector ETF's.

```
-LL LR[rw] p[rw] p[mr] rho R^2[MR] Factor | Factor coefficients
1307.48 -2.9362 0.0531 0.2847 0.9722 0.8362 XLK | 3.1505
 747.43 -3.6282 0.0266 0.0253 0.9112 0.5960 XLI | 1.8554 1.6029
 548.63 -5.9474 0.0026 0.0007 0.6764 0.4098 XLY | 1.3450 1.2436 0.6750
Fitted values for PCI model
 Y[t] = X[t]M[t] = rho * M[t-1] + eps_M[t], ops_M[t] ~ N(0, sigma_M^2)R[t] = R[t-1] + \text{eps}_R[t], \text{eps}_R[t] \sim N(0, \text{sigma}_R^2)Estimate Std. Err
beta_XLK 1.3450 0.0419
beta_XLI 1.2436 0.0352
beta_XLY 0.6750 0.0310
rho 0.6764 0.1502
sigma_M 0.2323 0.0429
sigma_R 0.3045 0.0331
-LL = 548.63, R^2[MR] = 0.410
```
<span id="page-3-0"></span>The top table displays the quality of the fit that is found as each new factor is added to the fit. The best fit consisting of only one factor is found by using XLK (the technology sector). The negative log likelihod score for this model is 1307.48. However, the random walk hypothesis ( $p[rw]$ ) cannot be rejected at the 5% level. When adding XLI (the industrial sector), the negative log likelihood drops to 747.43 and the random walk and the purely autoregressive hypothesis can not be rejected at the 5% level if if we account for multiple testing. The best overall fit is obtained by also adding XLY (consumer discretionary) to the hedging portfolio. The final fit is

SPY = 1.3450 XLK + 1.2436 XLI + 0.6750 XLY

For this fit, the proportion of variance attributable to the mean reverting component is 41.0%. In addition, for the best fit we can reject the random walk and the purely autoregressive hypothesis at the 5% level. The later holds even if we account for multiple testing.

Please feel free to contact us if you have questions or suggestions.

Jonas Rende, Matthew Clegg and Christopher Krauss

Oktober 02, 2018

#### Author(s)

Jonas Rende <jonas.rende@fau.de>

Matthew Clegg <matthewcleggphd@gmail.com>

Christopher Krauss <christopher.krauss@fau.de>

## See Also

[fit.pci](#page-3-1) [yfit.pci](#page-19-1) [test.pci](#page-16-1) [hedge.pci](#page-6-1) [yhedge.pci](#page-20-1)

<span id="page-3-1"></span>fit.pci *Fits the partial cointegration model to a collection of time series*

#### Description

Fits the partial cointegration model to a collection of time series

#### Usage

```
fit.pci(Y, X,
  pci\_opt\_method = c("jp", "twostep"),par_model = c("par", "ar1", "rw"),
  lambda = 0,
  robust = FALSE, nu = 5)
```
#### <span id="page-4-0"></span>fit.pci 5

## **Arguments**

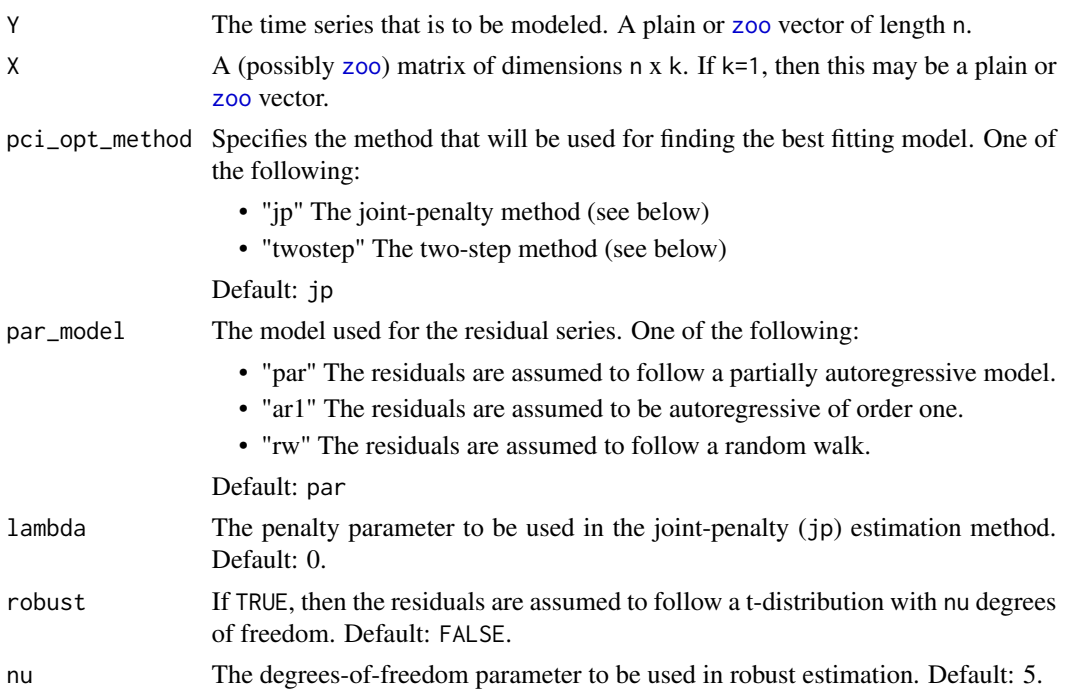

## Details

The partial cointegration model is given by the equations:

$$
Y_t = \beta_1 * X_{t,1} + beta_2 * X_{t,2} + \dots + beta_k * X_{t,k} + M_t + R_t
$$
  

$$
M_t = \rho M_{t-1} + \epsilon_{M,t}
$$
  

$$
R_t = R_{t-1} + \epsilon_{R,t}
$$
  

$$
-1 < \rho < 1
$$
  

$$
\epsilon_{M,t} \sim N(0, \sigma_M^2)
$$
  

$$
\epsilon_{R,t} \sim N(0, \sigma_R^2)
$$

Given the input series Y and X, this function searches for the parameter values beta, rho that give the best fit of this model when using a Kalman filter.

If pci\_opt\_method is twostep, then a two-step procedure is used. In the first step, a linear regression is performed of X on Y to determine the parameter beta. From this regression, a series of residuals is determined. In the second step, a model is fit to the residual series. If par\_model is par, then a partially autoregressive model is fit to the residual series. If par\_model is ar1, then an autoregressive model is fit to the residual series. If par\_model is rw then a random walk model is fit to the residual series. Note that if pci\_opt\_method is twostep and par\_model is ar1, then this reduces to the Engle-Granger two-step procedure.

If pci\_opt\_method is jp, then the joint-penalty procedure is used. In this method, the parameterbeta are estimated jointly with the parameter rho using a gradient-search optimization function.

<span id="page-5-0"></span>In addition, a penalty value of  $\lambda * \sigma_R^2$  is added to the Kalman filter likelihood score when searching for the optimum solution. By choosing a positive value for lambda, you can drive the solution towards a value that places greater emphasis on the mean-reverting component.

Because the joint-penalty method uses gradient search, the final parameter values found are dependent upon the starting point. There is no guarantee that a global optimum will be found. However, the joint-penalty method chooses several different starting points, so as to increase the chance of finding a global optimum. One of the chosen starting points consists of the parameters found through the two-step procedure. Because of this, the joint-penalty method is guaranteed to find parameter values which give a likelihood score at least as good as those found using the two-step procedure. Sometimes the improvement over the two-step procedure is substantial.

## Value

An object of class pci.fit containing the fit that was found. The following components may be of interest

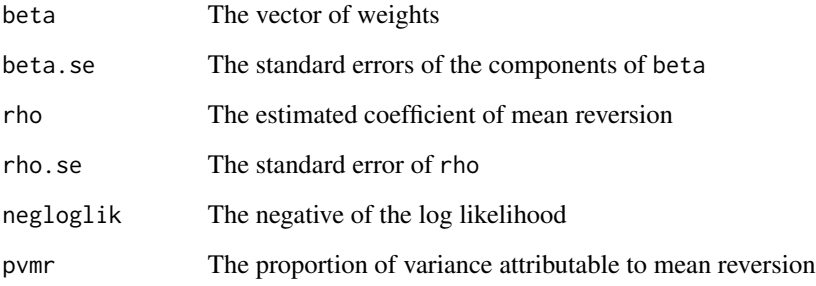

#### Author(s)

Matthew Clegg <matthewcleggphd@gmail.com>

Christopher Krauss <christopher.krauss@fau.de>

Jonas Rende <jonas.rende@fau.de>

#### References

Clegg, Matthew, 2015. Modeling Time Series with Both Permanent and Transient Components using the Partially Autoregressive Model. *Available at SSRN: http://ssrn.com/abstract=2556957*

Clegg, Matthew and Krauss, Christopher, 2018. Pairs trading with partial cointegration. Quantitative Finance, 18(1), 121 - 138.

#### See Also

[egcm](#page-0-0) Engle-Granger cointegration model

[partialAR](#page-0-0) Partially autoregressive models

#### <span id="page-6-0"></span>hedge.pci 7 and 2012 19:00 the set of the set of the set of the set of the set of the set of the set of the set of the set of the set of the set of the set of the set of the set of the set of the set of the set of the set

## Examples

```
##---- Should be DIRECTLY executable !! ----
##-- ==> Define data, use random,
##--or do help(data=index) for the standard data sets.
YX <- rpci(n=1000, beta=c(2,3,4), sigma_C=c(1,1,1), rho=0.9,sigma_M=0.1, sigma_R=0.2)
fit.pci(YX[,1], YX[,2:ncol(YX)])
```
<span id="page-6-1"></span>hedge.pci *Searches for a partially cointegrated hedge for a given time series*

## Description

Given a time series and a collection of possible factors, finds a subset of the factors that provides the best fit to the given time series using the partially cointegrated model.

#### Usage

```
hedge.pci(Y, X,
 maxfact = 10,
  lambda = 0,
 use.multicore = TRUE,
 minimum.stepsize = 0,
  verbose = TRUE,
  exclude.cols = c(),
  search_type = c("lasso", "full", "limited"),
  pci_opt_method=c("jp", "twostep"),
  ...)
```
## Arguments

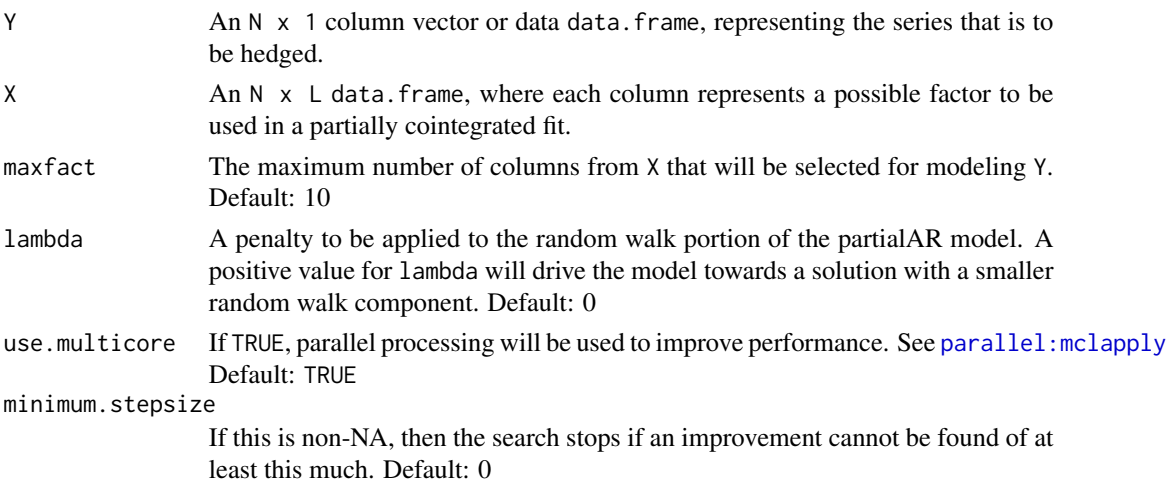

<span id="page-7-0"></span>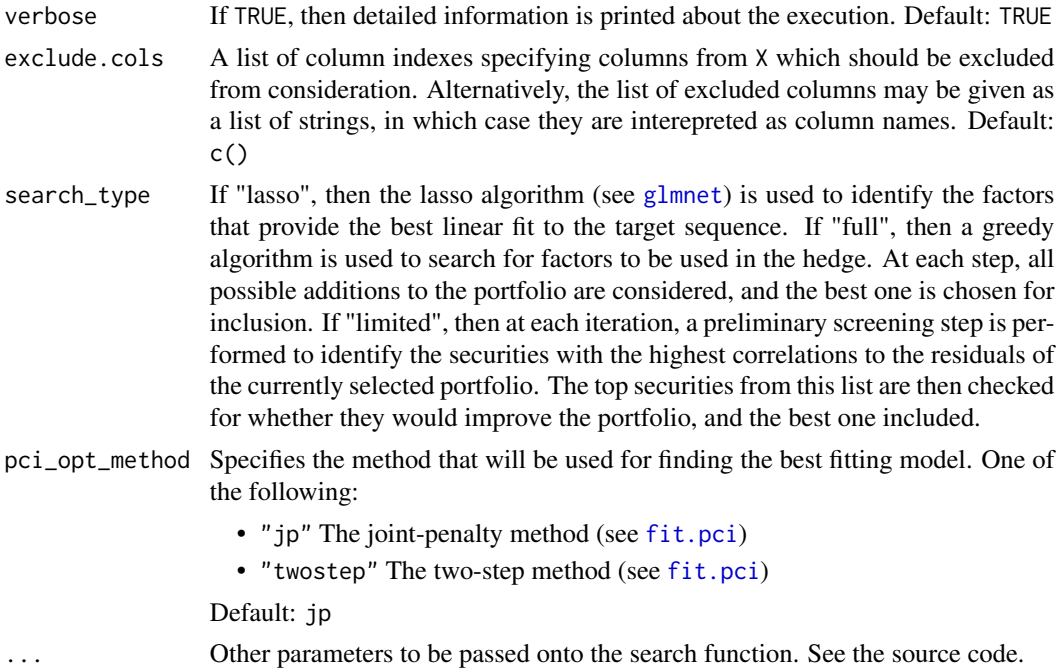

#### Details

The hedge is constructed by searching for column indices  $i1$ ,  $i2$ , ..., iN from among the columns of X which yield the best fit to the partially cointegrated fit:

$$
Y_t = \beta_1 * X_{t,i1} + beta_2 * X_{t,i2} + \dots + beta_N * X_{t,iN} + M_t + R_t
$$
  
\n
$$
M_t = \rho M_{t-1} + \epsilon_{M,t}
$$
  
\n
$$
R_t = R_{t-1} + \epsilon_{R,t}
$$
  
\n
$$
-1 < \rho < 1
$$
  
\n
$$
\epsilon_{M,t} \sim N(0, \sigma_M^2)
$$
  
\n
$$
\epsilon_{R,t} \sim N(0, \sigma_R^2)
$$

if search\_type="lasso" is specified, then the lasso algorithm (see [glmnet](#page-0-0)) is used to search for the factors that give the best linear fit to the target sequence Y. Having determined the list of factors, the cutoff point is determined based successive improvements to the likelihood score of the fitted model.

Otherwise, a greedy algorithm (search\_type="full") or a modified greedy algorithm (search\_type="limited") is used. This proceeds by searching through all columns of X (except those listed in exclude.cols) to find the column that gives the best fit to Y, as determined by the likelihood score of the partially cointegrated model. This column becomes the initial hedging portfolio. Having selected columns  $i$ 1,  $i$ 2, ..., iK, the next column is found by searching through all remaining columns of X (except those listed in exclude.cols) for the column which gives the best improvement to the partially cointegrated fit. However, if the best improvement is less than minimum.stepsize, or if maxfact columns have already been added, then the search terminates.

#### <span id="page-8-0"></span>hedge.pci 9

In the case of the modified greedy algorithm (search\_type="limited"), a preprocessing step is used at the beginning of each iteration. In this preprocessing step, the correlation is computed between each unused column of X and the residual series of the currently computed best fit. The top B choices are then considered for inclusion in the portfolio, where B is a branching factor. The branching factor can be controlled by setting the value of the optional parameter max.branch. Its default value is 10.

The lasso algorithm is by far the fastest, followed by the limited greedy search. So, the best strategy is probably to start by using the lasso. If it fails to produce acceptable results, then move on to the limited greedy algorithm and finally the full search.

#### Value

Returns an S3 object of class pci.hedge containing the following fields

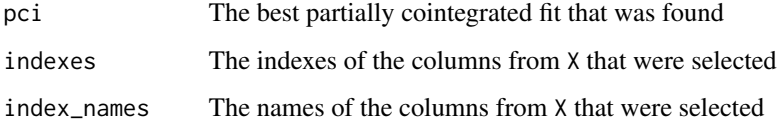

## Author(s)

Matthew Clegg <matthewcleggphd@gmail.com>

Christopher Krauss <christopher.krauss@fau.de>

Jonas Rende <jonas.rende@fau.de>

#### See Also

[fit.pci](#page-3-1) Fitting of partially cointegrated models

[partialAR](#page-0-0) Partially autoregressive models

[egcm](#page-0-0) Engle-Granger cointegration model

#### Examples

```
##---- Should be DIRECTLY executable !! ----
##-- ==> Define data, use random,
##--or do help(data=index) for the standard data sets.
## Not run: YX <- rpci(n=1000, beta=c(2,3,4,5,6),
 sigma_C=c(0.1,0.1,0.1,0.1,0.1), rho=0.9, sigma_M=1, sigma_R=1)
YXC <- cbind(YX, matrix(rnorm(5000), ncol=5))
hedge.pci(YX[,1], YX[,2:ncol(YX)])
hedge.pci(YXC[,1], YXC[,2:ncol(YXC)])
## End(Not run)
```
<span id="page-9-1"></span><span id="page-9-0"></span>likelihood\_ratio.pci *Computes the likelihood ratio of the partially cointegrated model vs the null model*

## Description

Computes the likelihood ratio of the partially cointegrated model vs the null model

## Usage

```
likelihood_ratio.pci(Y, X,
  robust = FALSE,null_model = c("rw", "ar1"),
 pci_opt_method = c("jp", "twostep"),
 nu = 5
```
## Arguments

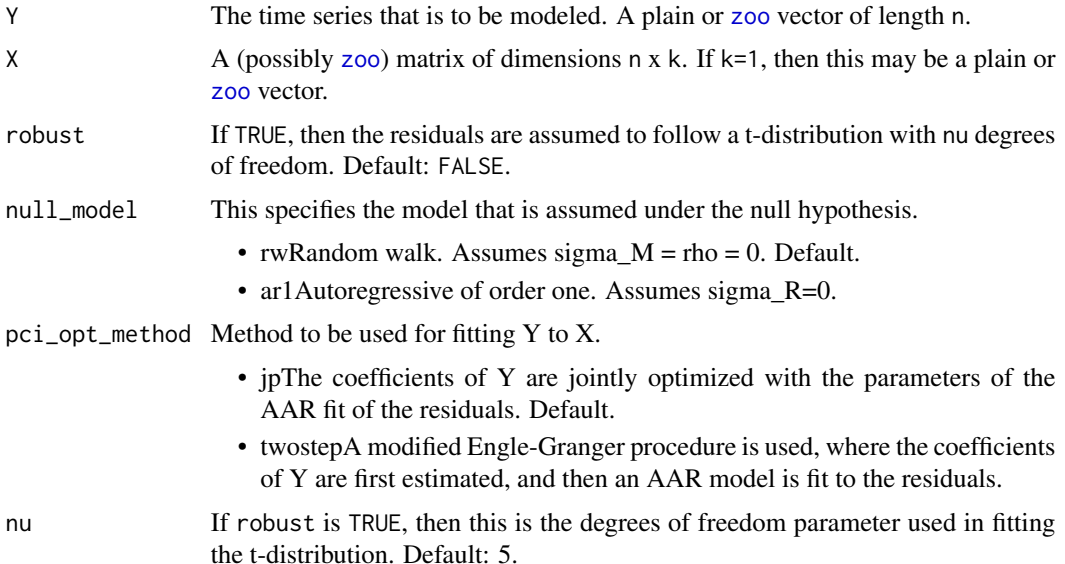

#### Details

First searches for the optimal fit under the null model, and computes the log of the likelihood score of this fit. Then, searches for the optimal fit under the full model, and computes the log of the likelihood score of this fit. Returns the difference of the two likelihood scores. Since the null model is nested in the full model, the log likelihood ratio score is guaranteed to be negative.

## Value

The log of the ratio of the likelihoods of the two models.

#### <span id="page-10-0"></span>loglik.pci 11

## Author(s)

Matthew Clegg <matthewcleggphd@gmail.com>

Christopher Krauss <christopher.krauss@fau.de>

Jonas Rende <jonas.rende@fau.de>

## References

Clegg, Matthew, 2015. Modeling Time Series with Both Permanent and Transient Components using the Partially Autoregressive Model. *Available at SSRN: http://ssrn.com/abstract=2556957*

#### See Also

[fit.pci](#page-3-1) Fitting partially cointegrated models

## Examples

```
YX <- rpci(n=1000, beta=c(2,3,4), sigma_C=c(1,1,1), rho=0.9, sigma_M=0.1, sigma_R=0.2)
likelihood_ratio.pci(YX[,1], YX[,2:ncol(YX)])
```
loglik.pci *Computes the log likelihood of a partially cointegrated model*

## Description

Computes the log likelihood of a partially cointegrated model

## Usage

```
loglik.pci(Y, X, beta, rho, sigma_M, sigma_R,
 MO = 0, RO = 0,
 calc_method = c("css", "kfas", "ss", "sst", "csst"),
 nu = pci.nu.default()
```
## Arguments

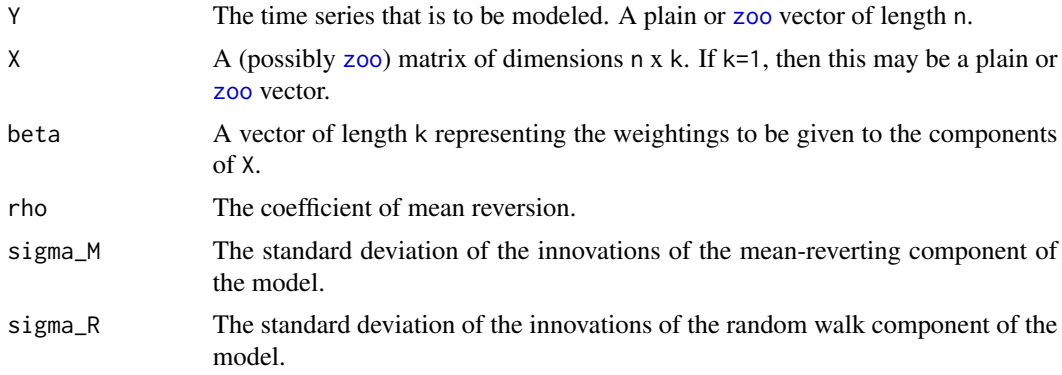

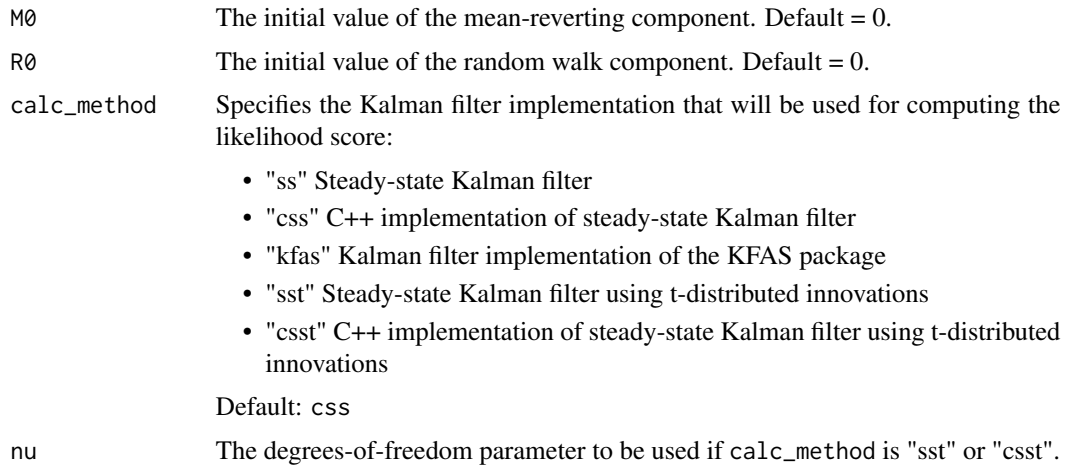

#### Details

The partial cointegration model is given by the equations:

$$
Y_t = \beta_1 * X_{t,1} + beta_2 * X_{t,2} + \dots + beta_k * X_{t,k} + M_t + R_t
$$
  

$$
M_t = \rho M_{t-1} + \epsilon_{M,t}
$$
  

$$
R_t = R_{t-1} + \epsilon_{R,t}
$$
  

$$
-1 < \rho < 1
$$
  

$$
\epsilon_{M,t} \sim N(0, \sigma_M^2)
$$
  

$$
\epsilon_{R,t} \sim N(0, \sigma_R^2)
$$

Given the input series Y and X, and given the parameter values beta, rho,  $M0$  and  $R0$ , the innovations epsilon\_M[t] and epsilon\_R[t] are calculated using a Kalman filter. Based upon these values, the log-likelihood score is then computed and returned.

## Value

The log of the likelihood score of the Kalman filter

#### Author(s)

Matthew Clegg <matthewcleggphd@gmail.com>

Christopher Krauss <christopher.krauss@fau.de>

Jonas Rende <jonas.rende@fau.de>

## References

Clegg, Matthew, 2015. Modeling Time Series with Both Permanent and Transient Components using the Partially Autoregressive Model. *Available at SSRN: http://ssrn.com/abstract=2556957*

## <span id="page-12-0"></span>multiget YahooPrices 13

## See Also

[egcm](#page-0-0) Engle-Granger cointegration model

[partialAR](#page-0-0) Partially autoregressive models

#### Examples

```
##---- Should be DIRECTLY executable !! ----
##-- ==> Define data, use random,
##--or do help(data=index) for the standard data sets.
   set.seed(1)
   YX <- rpci(n=500, beta=c(2,3,4), sigma_C=c(1,1,1), rho=0.9, sigma_M=0.1, sigma_R=0.2)
   loglik.pci(YX[,1], YX[,2:ncol(YX)], beta=c(2,3,4), rho=0.9, sigma_M=0.1, sigma_R=0.2)
```
multigetYahooPrices *Fetches closing prices of multiple stock tickers*

## Description

Fetches a zoo data. frame of daily closing prices of multiple stock tickers.

## Usage

```
multigetYahooPrices(components, start, end, quiet = FALSE, adjust = TRUE)
```
## Arguments

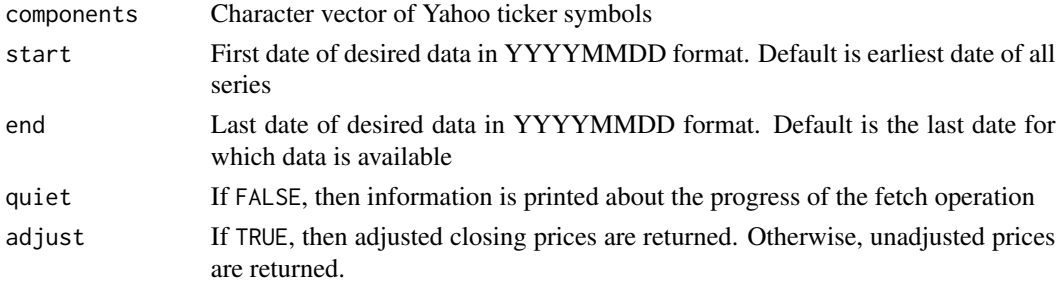

## Value

Returns a [zoo](#page-0-0) [data.frame](#page-0-0) containing the closing prices of the series listed in the components parameter, one column per price series.

## Author(s)

Matthew Clegg <matthewcleggphd@gmail.com> Christopher Krauss <christopher.krauss@fau.de> Jonas Rende <jonas.rende@fau.de>

## <span id="page-13-0"></span>See Also

[getYahooData](#page-0-0)

## Examples

```
## Not run:
##---- Should be DIRECTLY executable !! ----
##-- ==> Define data, use random,
##--or do help(data=index) for the standard data sets.
### Note: you must have a working internet
### connection for these examples to work!
```

```
spy.voo <- multigetYahooPrices(c("SPY","VOO"))
```

```
## End(Not run)
```
rpci *Generates a random instance of a partial cointegration model*

## Description

Generates a random instance of a partial cointegration model

## Usage

```
rpci(n, beta, sigma_C, rho, sigma_M, sigma_R,
  include. state = FALSE, robust = FALSE, nu = 5)
```
## Arguments

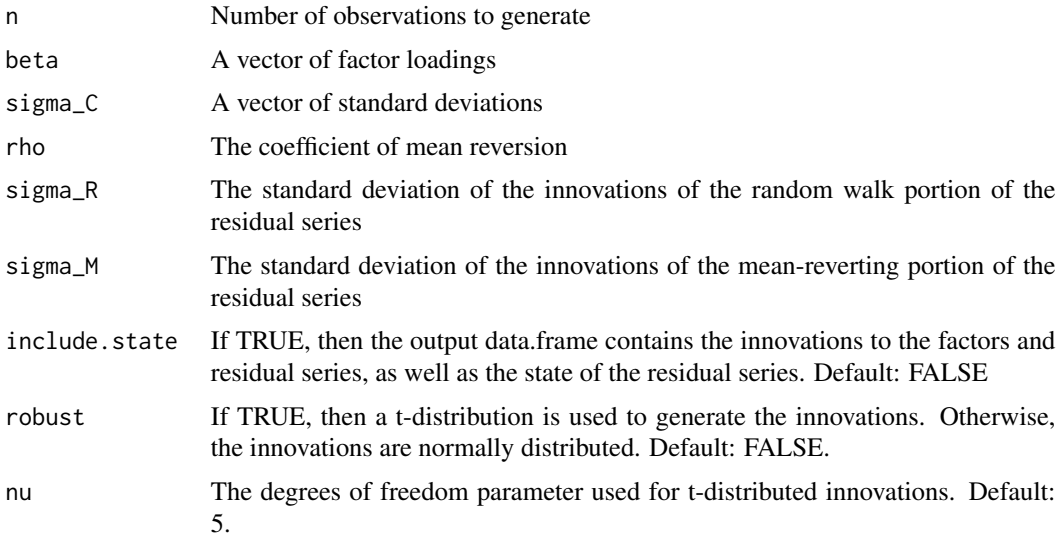

## <span id="page-14-0"></span>Details

Generates a random set of partially cointegrated vectors. On input, n is the length of the sequence to be generated. beta is a vector of length k representing the coefficients of the factor loadings, and sigma\_C is a vector of length k representing the standard deviations of the increments of the factor loadings.

Generates a random realization of the sequence

$$
Y_t = \beta_1 F_{1,t} + \beta_2 F_{2,t} + \dots + \beta_k F_{k,t} + M_t + R_t
$$

$$
F_{i,j} = F_{i,j-1} + \delta_{i,j}
$$

$$
M_t = \rho m_{t-1} + \epsilon_{M,t}
$$

$$
R_t = r_{t-1} + \epsilon_{R,t}
$$

$$
\delta_{i,j} N(0, \sigma_{C,i}^2)
$$

$$
\epsilon_{M,t} N(0, \sigma_R^2)
$$

$$
\epsilon_{R,t} N(0, \sigma_R^2)
$$

## Value

A data.frame of n rows representing the realization of the partially cointegrated sequence.

If include. state is FALSE, returns an  $n \times (k+1)$  matrix whose columns are  $y$ ,  $F_1$ ,  $F_2$ , ...,  $F_k$ . If include.state is TRUE, returns an n x (2k + 6) matrix whose columns are y, F<sub>1</sub>, F<sub>2</sub>, ..., F<sub>k</sub>, x, M, R, delta<sub>-1</sub>,

## Author(s)

Matthew Clegg <matthewcleggphd@gmail.com>

Christopher Krauss <christopher.krauss@fau.de>

Jonas Rende <jonas.rende@fau.de>

#### See Also

#### [fit.pci](#page-3-1)

## Examples

rpci(10, beta=1, sigma\_C=1, rho=0.9, sigma\_R=1, sigma\_M=1)

<span id="page-15-0"></span>

## Description

Generates the sequence of inferred states of a partial cointegration model

## Usage

statehistory.pci(A, data = A\$data, basis = A\$basis)

## Arguments

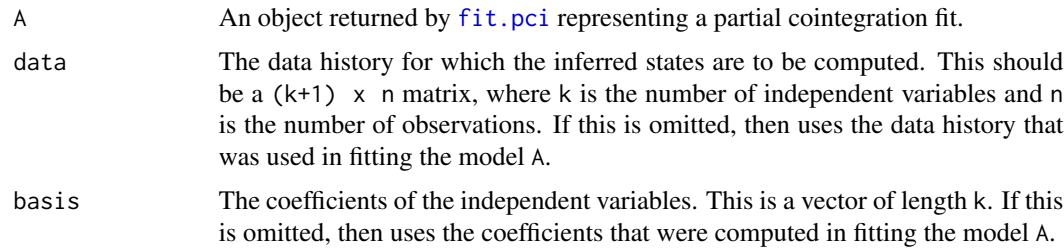

## Details

Computes the expected internal states of the model over the course of the data history.

## Value

Returns a data. frame with the following columns:

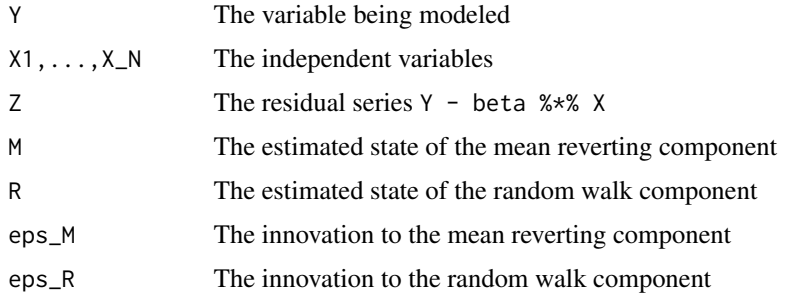

## Author(s)

Matthew Clegg <matthewcleggphd@gmail.com>

Christopher Krauss <christopher.krauss@fau.de>

Jonas Rende <jonas.rende@fau.de>

#### <span id="page-16-0"></span>test.pci and the state of the state of the state of the state of the state of the state of the state of the state of the state of the state of the state of the state of the state of the state of the state of the state of t

## See Also

[egcm](#page-0-0) Engle-Granger cointegration model

[partialAR](#page-0-0) Partially autoregressive models

## Examples

```
##---- Should be DIRECTLY executable !! ----
##-- ==> Define data, use random,
##--or do help(data=index) for the standard data sets.
YX <- rpci(n=1000, beta=c(2,3), sigma_C=c(0.1,0.1), rho=0.9, sigma_M=1, sigma_R=2)
f <- fit.pci(YX[,1], YX[,2:ncol(YX)])
statehistory.pci(f)
```
<span id="page-16-1"></span>test.pci *Tests the goodness of fit of a partial cointegration model*

## Description

Tests the goodness of fit of a partial cointegration model

## Usage

```
test.pci(Y, X,
       pci_opt_method=c("jp", "twostep"),
       irobust=FALSE,
       inu = 5,null_hyp=c("par","rw", "ar1"),
       imethod = c("wilk","boot"),
       inrep = 999,istart.seed= 1,
       alpha = 0.05,
       use.multicore = F)
```
## Arguments

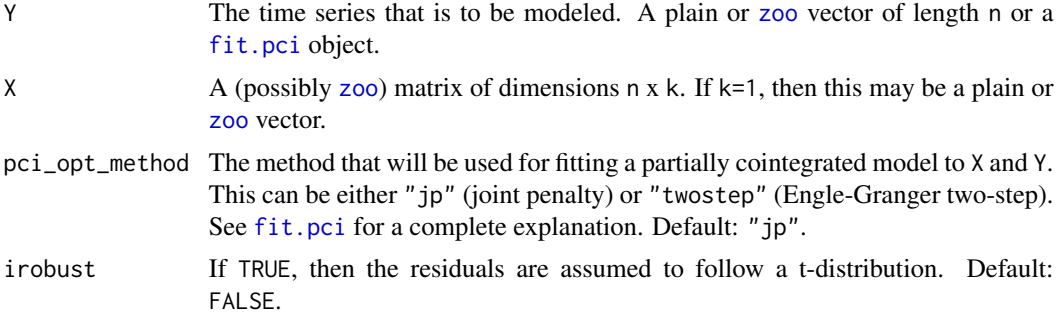

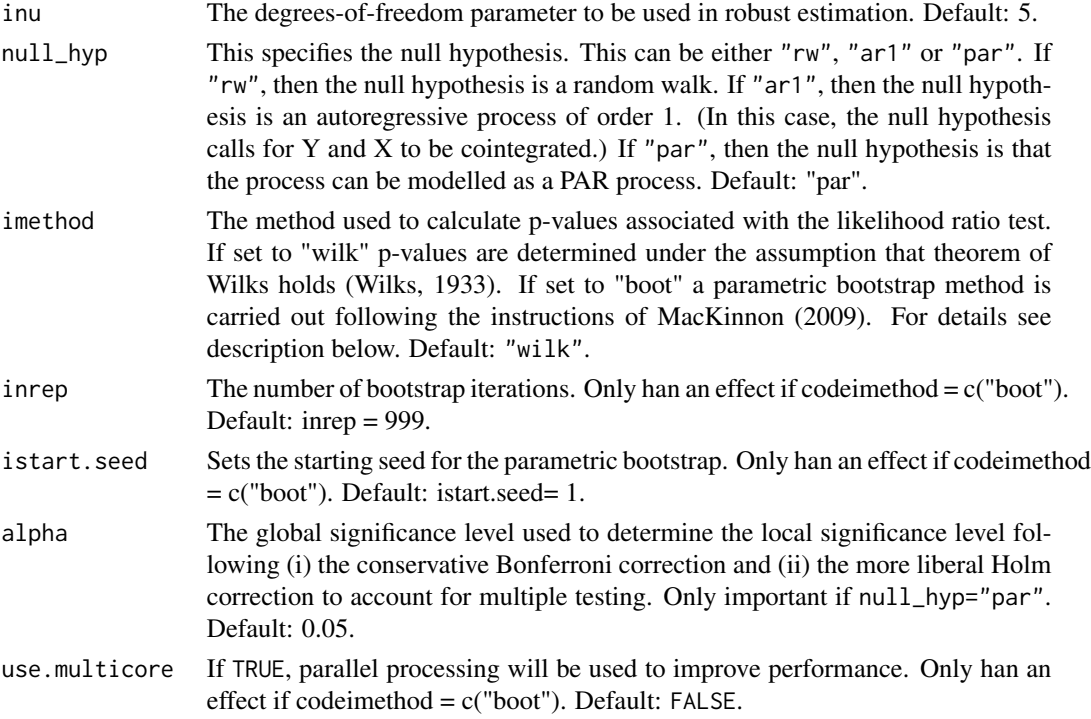

#### Details

The likelihood ratio test is used to determine whether the null hypothesis should be rejected or not, since the null models are nested in the partial cointegration alternative (Neymann, 1933). That is to say, a search is performed for the best fitting model under the null hypothesis, and the log likelihood score of this model is computed. Then a search is performed for the best fitting model under the alternative hypothesis of partial cointegration, and the log likelihood score of this model is computed. We consider two null hypotheses, namely the the pure random walk hypotheses and the pure stationary AR(1) hypothesis (refers to classic cointegration). Given that under the null hypothesis we are solely testing parameters at the boundaries of the corresponding parameter space the regularity condition underlying the theorem of Wilks that the true parameter has to be an inner point of the parameter space does not hold (Wilks, 1938). At boundaries standard asymptotics fail. The asymptotic distribution of the likelihood ratio test statistic is a mixture of  $\chi^2$  distributions (Shapiro, 1988):

$$
w[0] * \chi[0]^2 + w[1] * \chi[1]^2 + \dots + w[m] * \chi[m]^2 + \dots + w[k] * \chi[k]^2
$$

where the weights  $w[i]$ , with  $i = \{0, ..., k\}$  sum up to one. Let m denote the degrees of freedom associated with the  $\chi^2$  distribution of interest and k is equal to the parameter difference of the full and the null model. Note that  $\chi^2[0] = 0$ , indicating a point mass at zero. Under Wilks theorem the weight for the  $\chi^2[k]$  distribution is set to one. Therefore, the resulting p-values falsely assuming Wilks theorem holds are more conservative compared to the p-values associated with a mixed distribution. Therefore, we implement the latter as a conservative approximation (Stoel, 2006) for the true underlying distribution (imethod = "wilk"). If (imethod = "boot"), a parametric bootstrap following the instructions of MacKinnon (2009) is carried out the calculate the p-value of the corresponding null hypothesis.

#### <span id="page-18-0"></span>test.pci and the state of the state of the state of the state of the state of the state of the state of the state of the state of the state of the state of the state of the state of the state of the state of the state of t

## Value

An object of class "pcitest" containing the results of the hypothesis test.

#### Author(s)

Matthew Clegg <matthewcleggphd@gmail.com>

Christopher Krauss <christopher.krauss@fau.de>

Jonas Rende <jonas.rende@fau.de>

## References

Clegg, Matthew, 2015. Modeling Time Series with Both Permanent and Transient Components using the Partially Autoregressive Model. *Available at SSRN: http://ssrn.com/abstract=2556957*

Clegg, Matthew and Krauss, Christopher, 2018. Pairs trading with partial cointegration. Quantitative Finance, 18(1).

MacKinnon, J. G., 2009. Bootstrap Hypothesis Testing: 6. In Handbook of Computational Econometrics, Wiley-Blackwell

Neyman, J. and Pearson, E. S.,1933. On the Problem of the Most Efficient Tests of Statistical Hypotheses. Philosophical Transactions of the Royal Society of London. Series A, Containing Papers of a Mathematical or Physical Character,231.

Shapiro, A., 1988. Towards a Unified Theory of Inequality Constrained Testing in Multivariate Analysis. International Statistical Review / Revue Internationale de Statistique,56(1):49 Stoel, R. D., Garre, F. G., Dolan, C., and van den Wittenboer, G., 2006. On the likelihood ratio test in structural equation modeling when parameters are subject to boundary constraints. Psychological methods, 11(4).

## See Also

[fit.pci](#page-3-1) Fits a partially cointegrated model

[likelihood\\_ratio.pci](#page-9-1) Computes the likelihood ratio of a PCI model versus a null model

#### Examples

# The following should reject both the random walk and AR(1) models

```
## Not run:
# Example using the very fast "wilk" method
# The following should be classified as PCI, i.e., both Nullhypothesis should be rejected even
# if we account for multiple testing (alpha_bonf, alpha_holm)
set.seed(1313)
YX <- rpci(n=1000,beta=c(1), sigma_C=c(0.1), rho=0.8, sigma_M=1, sigma_R=1)
test.pci(Y=YX[,1], X=YX[,2:ncol(YX)])
# Example using the parametric bootstrap "boot" method with 999 iterations (inrep = 999 and
```
# a starting seed of 1 (istart.seed= 1)

# The following should be classified as PCI, i.e., both Nullhypothesis should be rejected even

```
# if we account for multiple testing (alpha_bonf, alpha_holm)
```

```
# Results are very similar
```

```
set.seed(1313)
YX <- rpci(n=1000,beta=c(1), sigma_C=c(0.1), rho=0.8, sigma_M=1, sigma_R=1)
test.pci(Y=YX[,1], X=YX[,2:ncol(YX)],imethod = "boot", inrep = 999,
       istart.seed= 1)
```
## End(Not run)

<span id="page-19-1"></span>yfit.pci *Fetch series from Yahoo and perform a partial cointegration fit.*

## Description

Fetch series from Yahoo and perform a partial cointegration fit.

## Usage

```
yfit.pci(target, factors, start, end, na.rm=FALSE, ...)
```
## Arguments

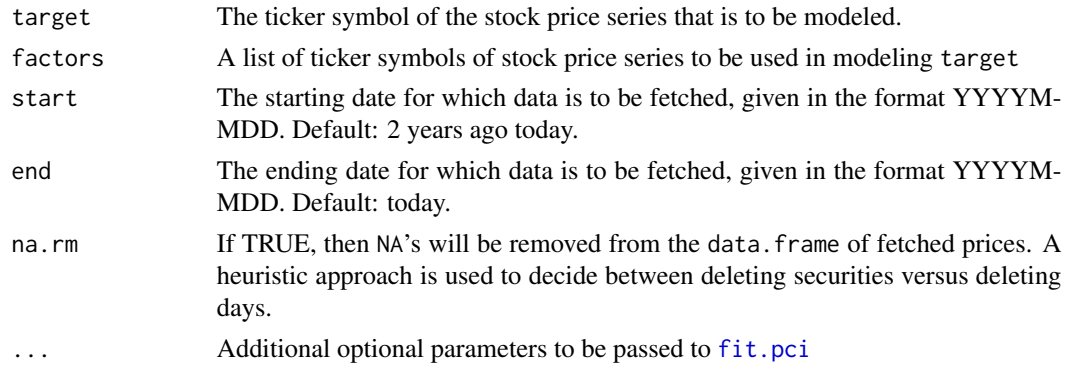

## Value

An S3 object of class pci.fit representing the best fit that was found.

## Author(s)

Matthew Clegg <matthewcleggphd@gmail.com> Christopher Krauss <christopher.krauss@fau.de> Jonas Rende <jonas.rende@fau.de>

## See Also

[fit.pci](#page-3-1)

<span id="page-19-0"></span>

## <span id="page-20-0"></span>yhedge.pci 21

#### Examples

```
# Compare a cointegration fit Coca-Cola and Pepsi to a partial cointegration fit.
# Note that yegcm(X, Y) has a different parameter ordering than yfit.pci(Y, X)
# yegcm("PEP", "KO", start=as.numeric(format(Sys.Date() - 365*2, "%Y%m%d")))
# yfit.pci("KO", "PEP")
```
<span id="page-20-1"></span>

## yhedge.pci *Hedge portfolio for a stock price series*

## Description

Computes the hedge of a stock price series fetched form Yahoo! using one or more other stock price series also fetched form Yahoo!

## Usage

yhedge.pci(target, factors, start, end, na.rm=FALSE, ...)

## Arguments

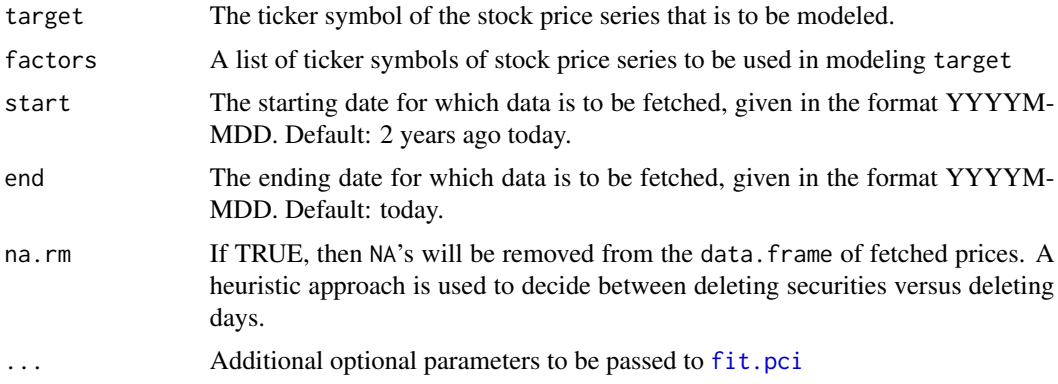

#### Value

An S3 object of class pci.hedge representing the best fit that was found.

## Author(s)

Matthew Clegg <matthewcleggphd@gmail.com> Christopher Krauss <christopher.krauss@fau.de> Jonas Rende <jonas.rende@fau.de>

## See Also

[fit.pci](#page-3-1)

## Examples

- # Compute the best hedge of Coca-Cola using sector ETFS.
- # sectorETFS <- c("XLB","XLE","XLF","XLI","XLK","XLP","XLU","XLV","XLY")
- # hedge <- yhedge.pci("KO", sectorETFS)
- # hedge
- # test.pci(hedge\$pci)
- # plot(hedge)

# <span id="page-22-0"></span>Index

∗Topic models fit.pci, [4](#page-3-0) hedge.pci, [7](#page-6-0) likelihood\_ratio.pci, [10](#page-9-0) loglik.pci, [11](#page-10-0) partialCI-package, [2](#page-1-0) rpci, [14](#page-13-0) statehistory.pci, [16](#page-15-0) test.pci, [17](#page-16-0) yfit.pci, [20](#page-19-0) yhedge.pci, [21](#page-20-0) ∗Topic ts fit.pci, [4](#page-3-0) hedge.pci, [7](#page-6-0) likelihood\_ratio.pci, [10](#page-9-0) loglik.pci, [11](#page-10-0) partialCI-package, [2](#page-1-0) rpci, [14](#page-13-0) statehistory.pci, [16](#page-15-0) test.pci, [17](#page-16-0) yfit.pci, [20](#page-19-0) yhedge.pci, [21](#page-20-0) data.frame, *[13](#page-12-0)* egcm, *[6](#page-5-0)*, *[9](#page-8-0)*, *[13](#page-12-0)*, *[17](#page-16-0)* fit.pci, *[4](#page-3-0)*, [4,](#page-3-0) *[8,](#page-7-0) [9](#page-8-0)*, *[11](#page-10-0)*, *[15–](#page-14-0)[17](#page-16-0)*, *[19–](#page-18-0)[21](#page-20-0)* getYahooData, *[14](#page-13-0)* glmnet, *[8](#page-7-0)* hedge.pci, *[4](#page-3-0)*, [7](#page-6-0) likelihood\_ratio.pci, [10,](#page-9-0) *[19](#page-18-0)* loglik.pci, [11](#page-10-0) multigetYahooPrices, [13](#page-12-0) parallel:mclapply, *[7](#page-6-0)* partialAR, *[6](#page-5-0)*, *[9](#page-8-0)*, *[13](#page-12-0)*, *[17](#page-16-0)*

partialCI *(*partialCI-package*)*, [2](#page-1-0) partialCI-package, [2](#page-1-0) rpci, [14](#page-13-0) statehistory.pci, [16](#page-15-0) test.pci, *[4](#page-3-0)*, [17](#page-16-0) yfit.pci, *[4](#page-3-0)*, [20](#page-19-0) yhedge.pci, *[4](#page-3-0)*, [21](#page-20-0) zoo, *[5](#page-4-0)*, *[10,](#page-9-0) [11](#page-10-0)*, *[13](#page-12-0)*, *[17](#page-16-0)*